## 線形関連

- Q1: 折れが存在する線形データを作成したい。
- A1: 座標読取法・IP法(線形検討データ含む)の線形データで作成可能です。入力画面で、座標読取法 なら計算方式を「接続処理なし」、IP法なら処理コードを「カーブなし(なし)」と設定してくだ さい。
	- ■折れが存在する線形データの入力(座標読取法)

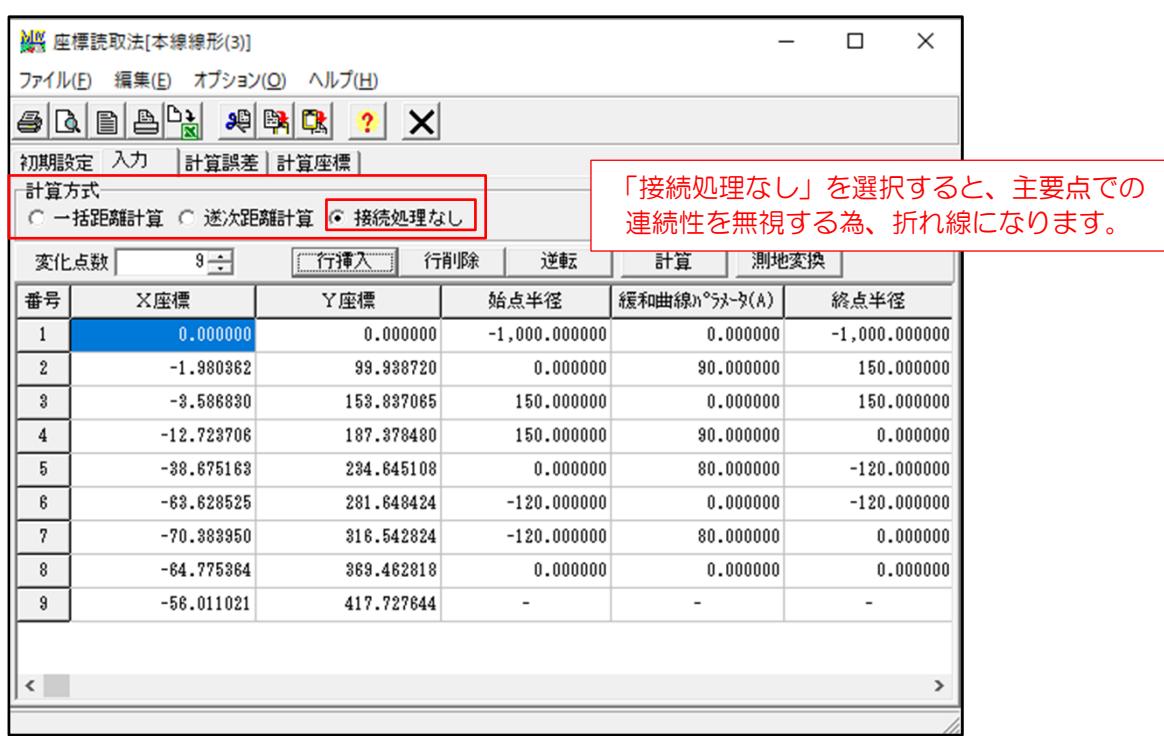

■ 折れが存在する線形データの入力(IP法)

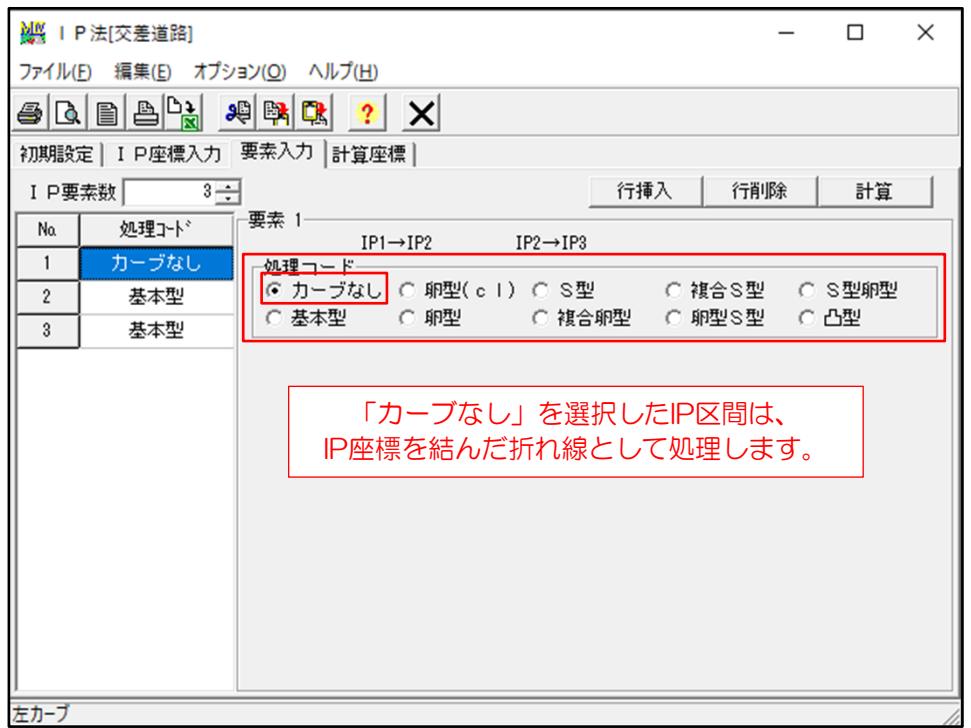

## ■折れが存在する線形検討データの入力(IP法)

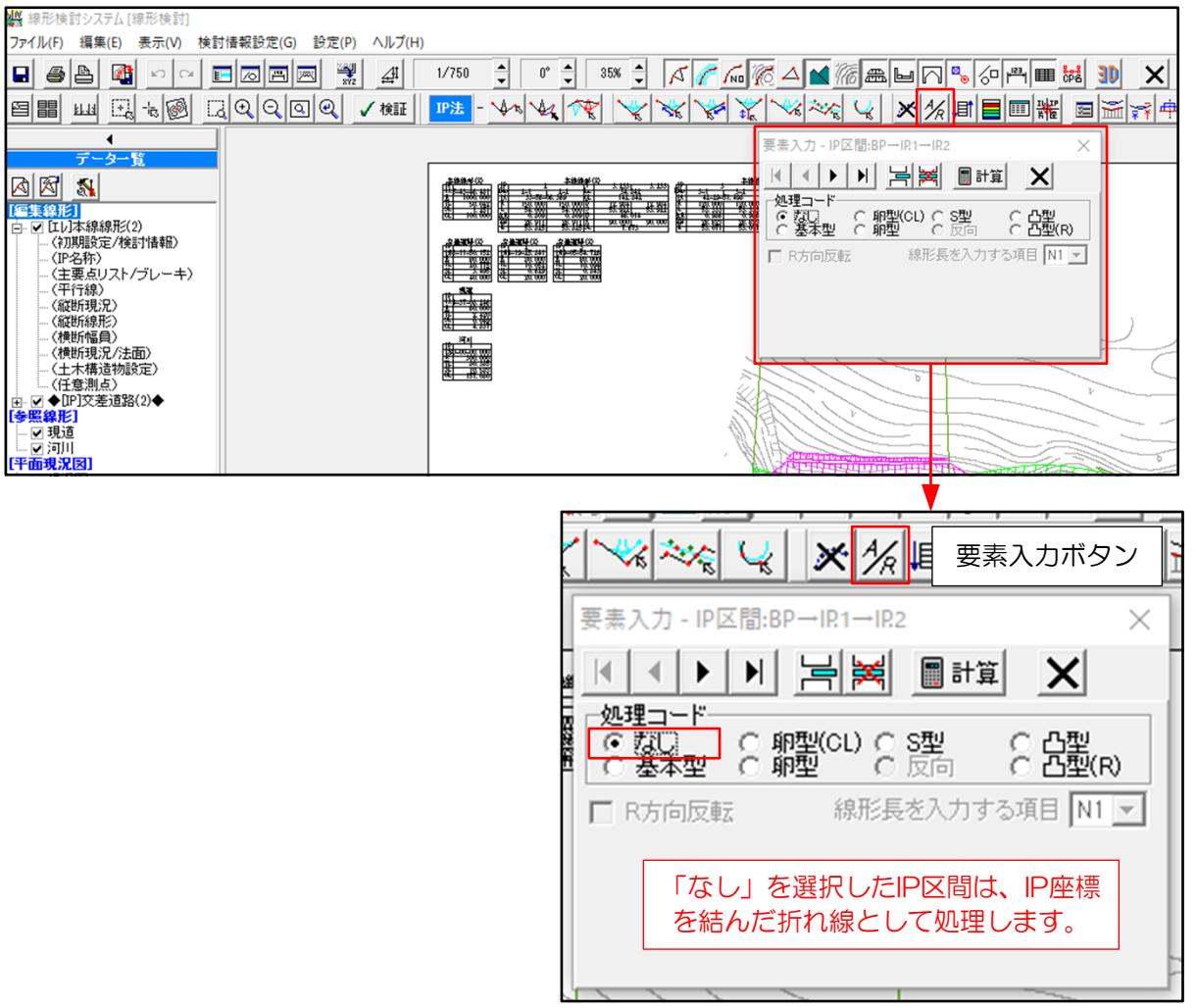